## **CONTENTS IN DETAIL**

#### **PREFACE xv**

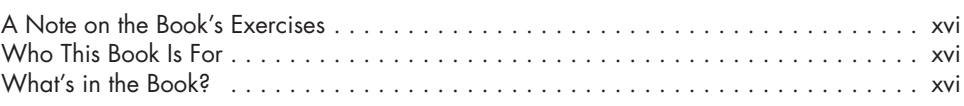

#### **ACKNOWLEDGMENTS xix**

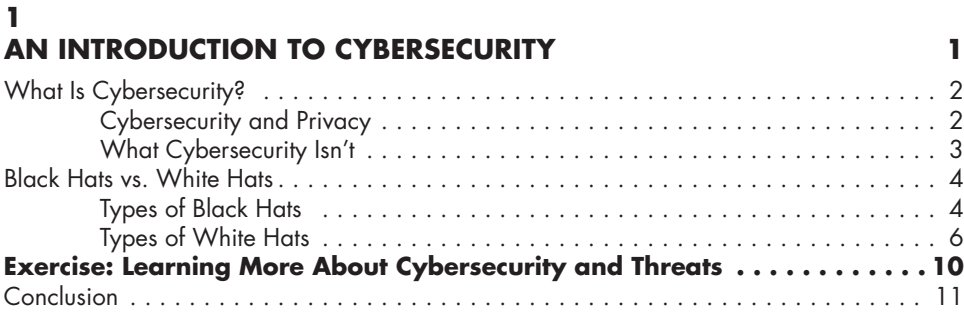

#### **2**

#### **ATTACK TARGETS ON THE INTERNET 13**

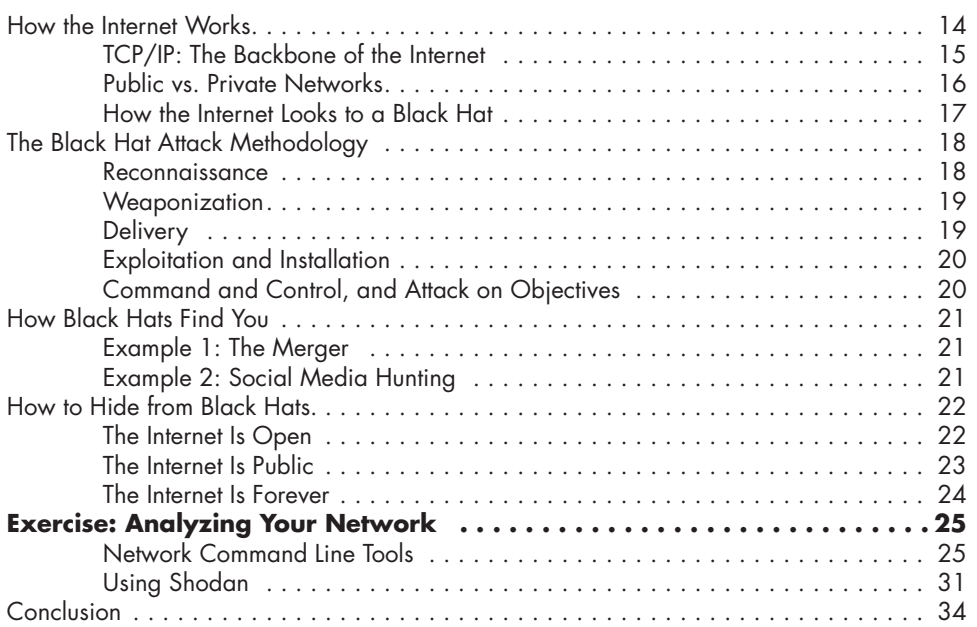

#### **3 PHISHING TACTICS 35**

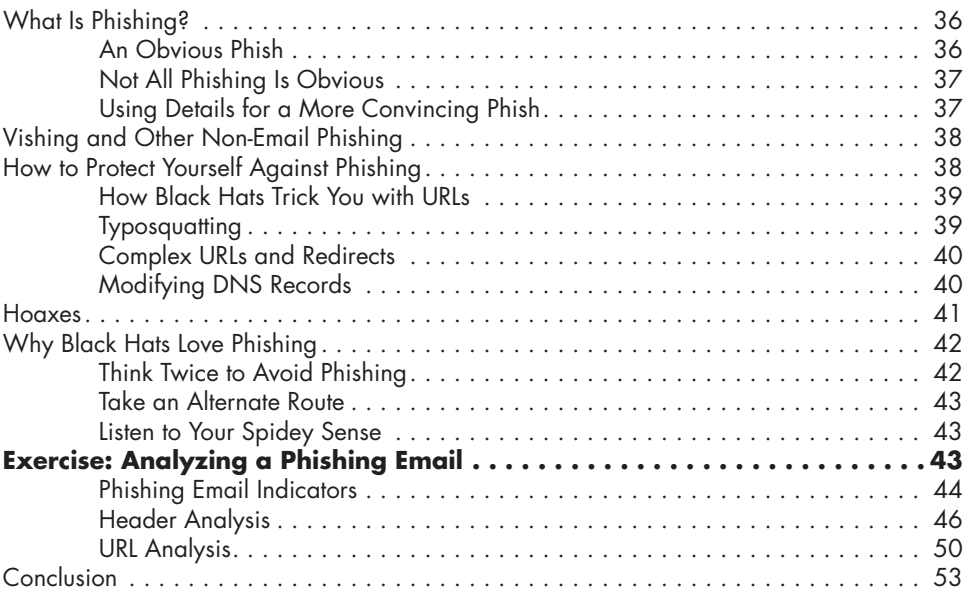

#### **4**

### **MALWARE INFECTIONS 55**

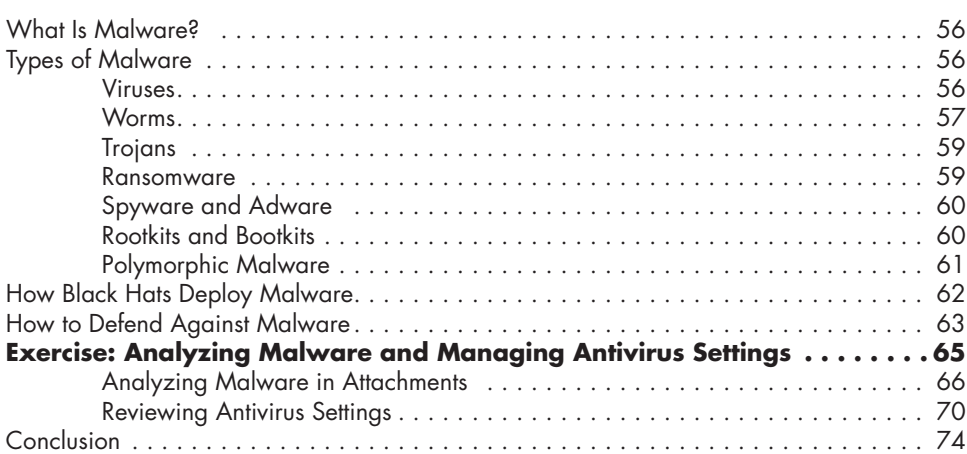

#### **5**

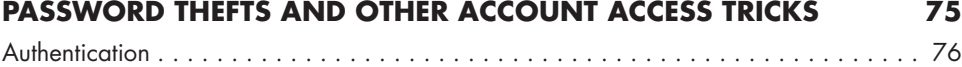

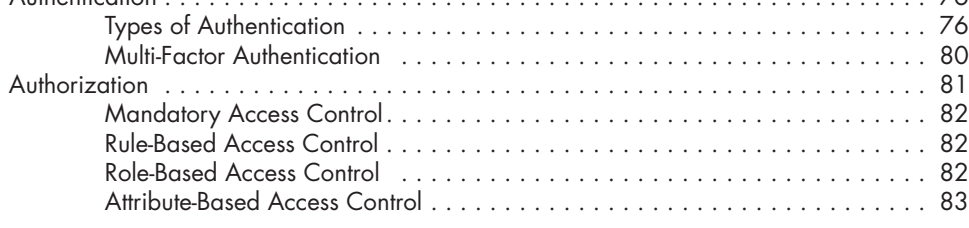

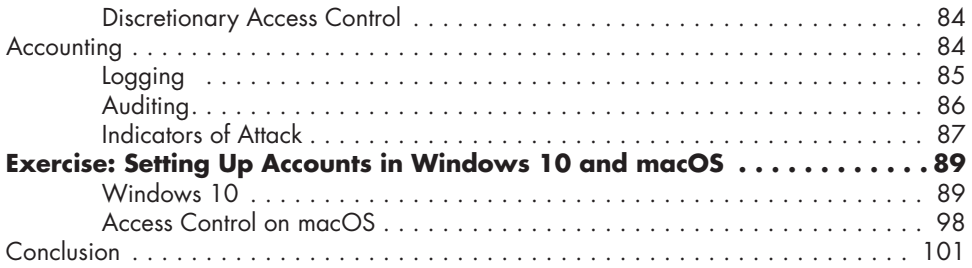

#### **6 NETWORK TAPPING** 103

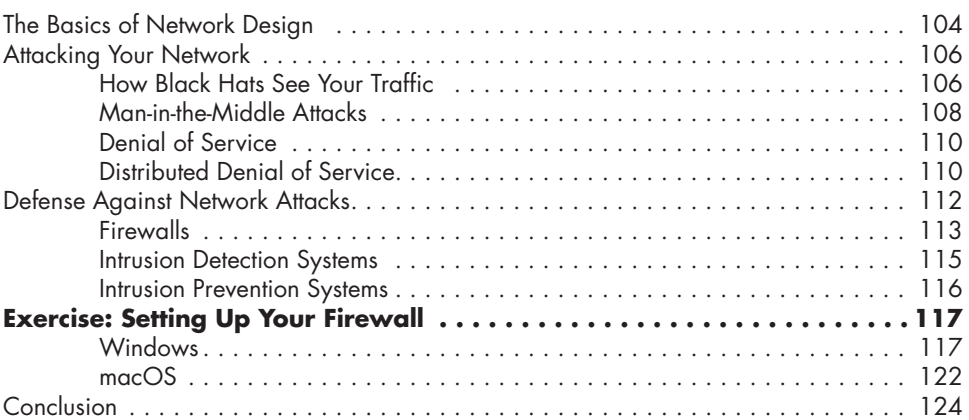

## **7**

### **ATTACKS IN THE CLOUD 125**

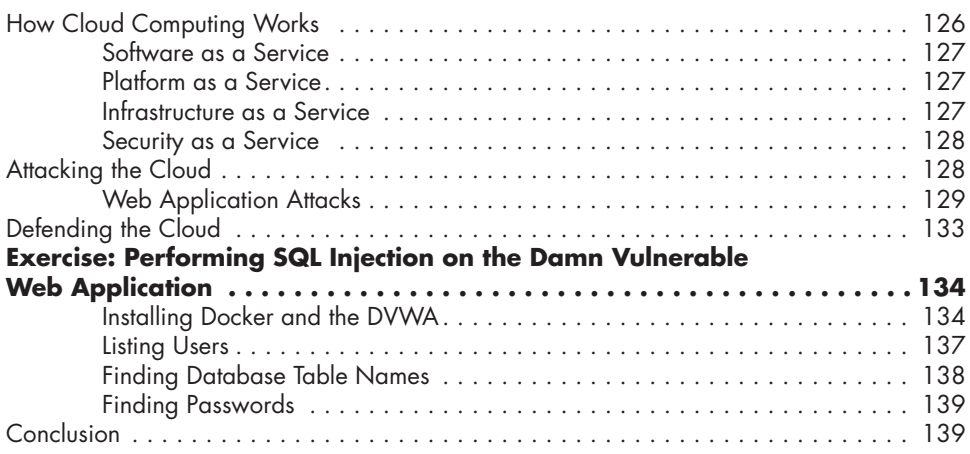

### **8**

## **WIRELESS NETWORK PIRATING 141**

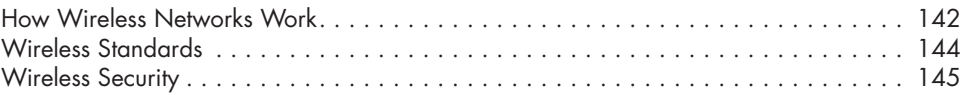

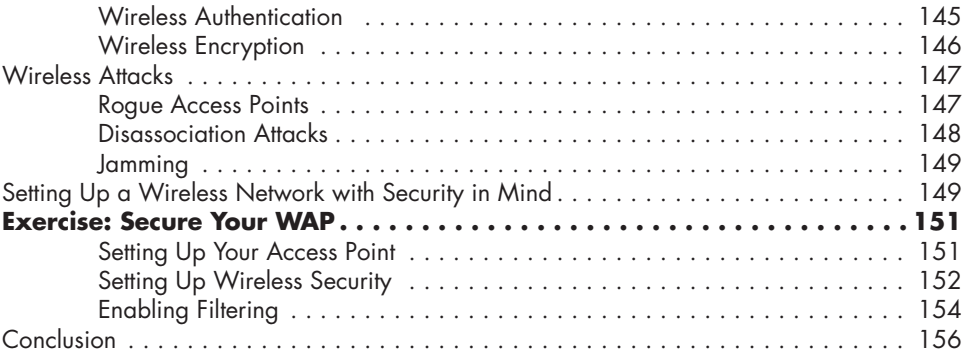

### **9**

### **ENCRYPTION CRACKING 157**

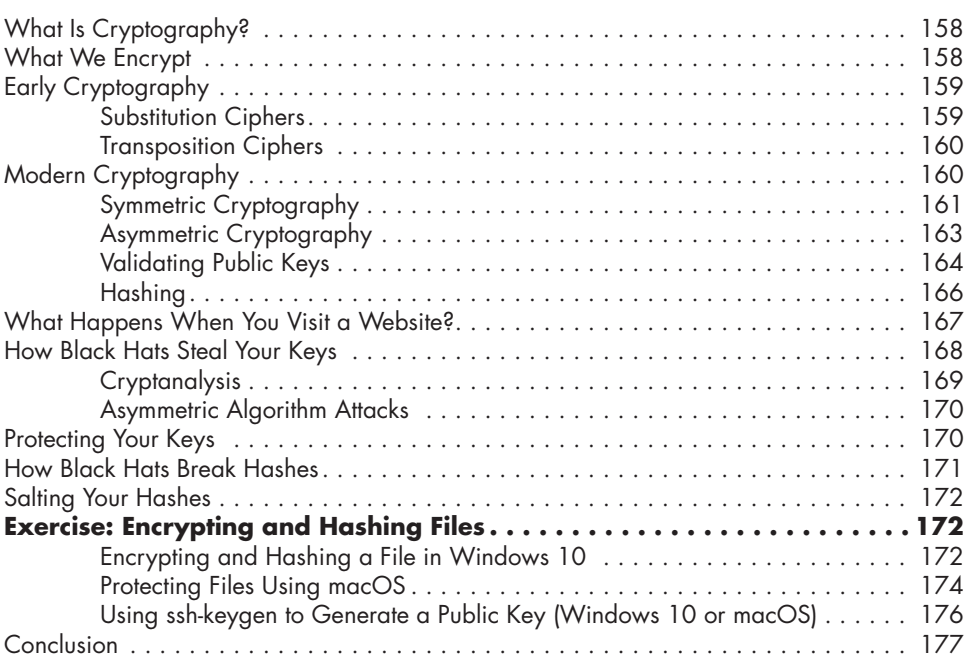

# **10**

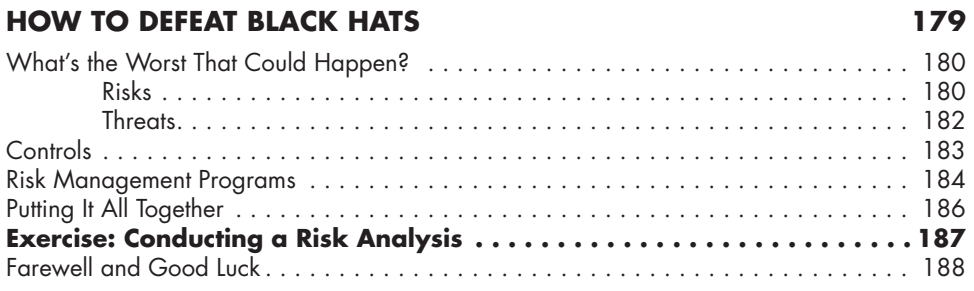

#### **INDEX 189**